## Package 'MPGE'

October 12, 2022

Type Package

Title A Two-Step Approach to Testing Overall Effect of Gene-Environment Interaction for Multiple Phenotypes

Version 1.0.0

Date 2020-10-14

Description Interaction between a genetic variant (e.g., a single nucleotide polymorphism) and an environmental variable (e.g., physical activity) can have a shared effect on multiple phenotypes (e.g., blood lipids). We implement a two-step method to test for an overall interaction effect on multiple phenotypes. In first step, the method tests for an overall marginal genetic association between the genetic variant and the multivariate phenotype. The genetic variants which show an evidence of marginal overall genetic effect in the first step are prioritized while testing for an overall gene-environment interaction effect in the second step. Methodology is available from: A Majumdar, KS Burch, S Sankararaman, B Pasaniuc, WJ Gauderman, JS Witte (2020) [<doi:10.1101/2020.07.06.190256>](https://doi.org/10.1101/2020.07.06.190256).

**Depends** R  $(>= 3.5.0)$ 

License GPL-3

Encoding UTF-8

LazyData true

URL <https://github.com/ArunabhaCodes/MPGE>

BugReports <https://github.com/ArunabhaCodes/MPGE/issues>

RoxygenNote 7.1.1

Suggests knitr, rmarkdown, testthat

VignetteBuilder knitr

Imports car, purrr, stats, utils

NeedsCompilation no

Author Arunabha Majumdar [aut, cre], Tanushree Haldar [aut]

Maintainer Arunabha Majumdar <statgen.arunabha@gmail.com>

Repository CRAN

Date/Publication 2020-10-23 15:40:07 UTC

## <span id="page-1-0"></span>R topics documented:

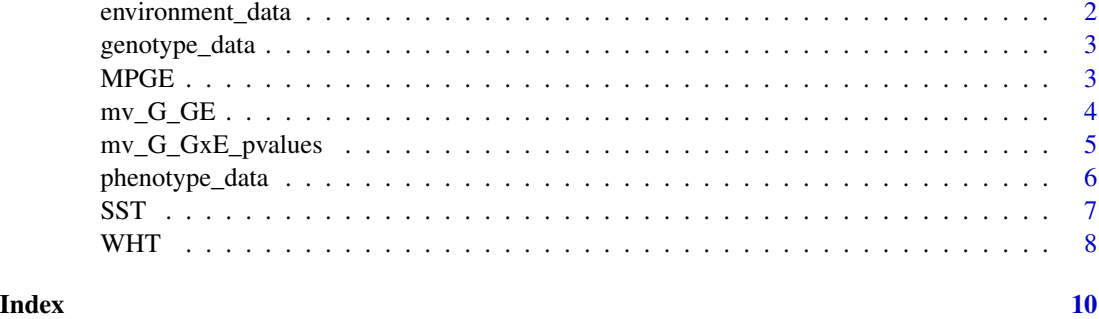

```
environment_data An example of data of the environmental variable (e.g., smoking sta-
                           tus). Here, environment_data is a data frame with single column for
                           the environmental variable. The order of the 500 individuals in the
                           row must be the same as provided in the phenotype and genotype data.
                           Here, the environmental variable has two categories which were coded
                           as 1 and 0 (e.g., smokers and non-smokers). Instead of numeric values,
                           these can also be considered to be factors in the absence of a defined
                           order in the categories.
```
#### Description

An example of data of the environmental variable (e.g., smoking status). Here, environment\_data is a data frame with single column for the environmental variable. The order of the 500 individuals in the row must be the same as provided in the phenotype and genotype data. Here, the environmental variable has two categories which were coded as 1 and 0 (e.g., smokers and non-smokers). Instead of numeric values, these can also be considered to be factors in the absence of a defined order in the categories.

#### Usage

```
data(environment_data)
```
#### Format

A data.frame with single column for the environmental variable. The order of the 500 individuals in the row must be the same as provided in the phenotype and genotype data:

#### Examples

```
data(environment_data)
geno <- environment_data
```
<span id="page-2-0"></span>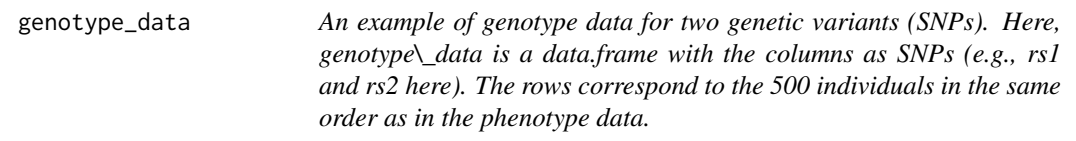

#### **Description**

An example of genotype data for two genetic variants (SNPs). Here, genotype\\_data is a data.frame with the columns as SNPs (e.g., rs1 and rs2 here). The rows correspond to the 500 individuals in the same order as in the phenotype data.

#### Usage

data(genotype\_data)

#### Format

A data.frame with the columns as SNPs (e.g., rs1 and rs2 here) and individuals in the rows with the same order as in the phenotype data:

#### Examples

data(genotype\_data) geno <- genotype\_data

MPGE *MPGE: an R package to implement a two-step approach to testing overall effect of gene-environment interaction for multiple phenotypes.*

#### Description

Interaction between a genetic variant (e.g., a SNP) and an environmental variable (e.g., physical activity) can have a shared effect on multiple phenotypes (e.g., LDL and HDL). MPGE is a twostep method to test for an overall interaction effect on multiple phenotypes. In first step, the method tests for an overall marginal genetic association between the genetic variant and the multivariate phenotype. In the second step, SNPs which show an evidence of marginal overall genetic effect in the first step are prioritized while testing for an overall GxE effect. That is, a more liberal threshold of significance level is considered in the second step while testing for an overall GxE effect for these promising SNPs compared to the other SNPs.

#### Details

The package consists of following functions: [mv\\_G\\_GE](#page-3-1), [WHT](#page-7-1); [SST](#page-6-1).

#### <span id="page-3-0"></span>Functions

- [mv\\_G\\_GE](#page-3-1) for a batch of genetic variants, this function provides two different p-values for each genetic variant, one from the test of marginal overall genetic association with multiple phenotypes , and the other from the test of overall GxE effect on multivariate phenotype allowing for a possible marginal effect due to the genetic variant and a marginal effect due to the environmental variable.
- [WHT](#page-7-1) this function implements the weighted multiple hypothesis testing procedure to adjust for multiple testing while combining the two steps of testing gene-environment interaction in the twostep GxE testing procedure, given two sets of p-values obtained using the previous function mv G GE for genome-wide genetic variants.
- [SST](#page-6-1) this function implements the subset multiple hypothesis testing procedure to adjust for multiple testing while combining the two steps of testing gene-environment interaction based on the same two sets of p-values described above.

#### References

A Majumdar, KS Burch, S Sankararaman, B Pasaniuc, WJ Gauderman, JS Witte (2020) A two-step approach to testing overall effect of gene-environment interaction for multiple phenotypes. bioRxiv, doi: https://doi.org/10.1101/2020.07.06.190256

<span id="page-3-1"></span>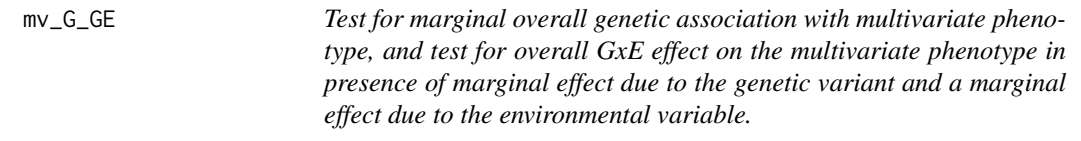

#### **Description**

Run [mv\\_G\\_GE](#page-3-1) to obtain two different sets of p-values, one from the test for marginal overall genetic association with multiple phenotypes (using multivariate linear regression), and the other from the test of overall GxE effect on multivariate phenotype allowing for a possible genetic effect due to the genetic variant and an effect due to the environmental variable.

#### Usage

```
mv_G_GE(pheno, geno, env)
```
#### Arguments

pheno A numeric matrix or data.frame with the number of individuals (n) as the number of rows and the number of phenotypes (k) as the number of columns. It contains the values of k phenotypes (e.g. LDL and HDL) across the individuals. Each phenotype (e.g. LDL) must be individually adjusted for relevant covariates (age, sex, principal components of genetic ancestries, etc) beforehand. Therefore, each column of pheno matrix should be the adjusted residuals of the corresponding phenotype. Each final phenotype (column) should be continuous and normally distributed. No default.

<span id="page-4-0"></span>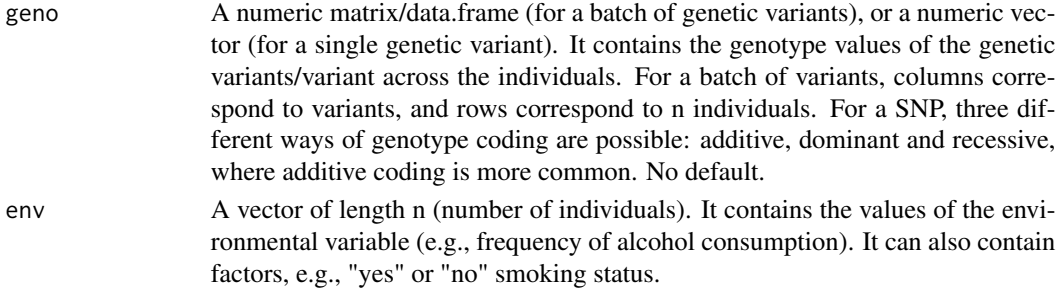

#### Value

The output is a data.frame with three columns. First column is the name of the SNPs or genetic variants. The main columns are as follows:

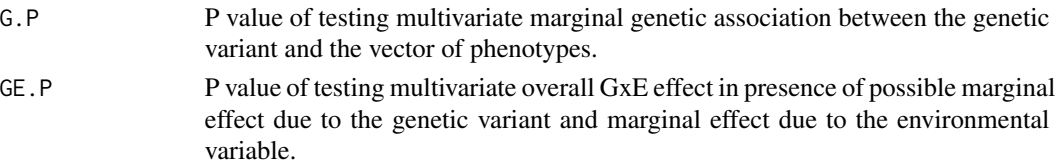

#### References

A Majumdar, KS Burch, S Sankararaman, B Pasaniuc, WJ Gauderman, JS Witte (2020) A two-step approach to testing overall effect of gene-environment interaction for multiple phenotypes. bioRxiv, doi: https://doi.org/10.1101/2020.07.06.190256

#### See Also

[WHT](#page-7-1), [SST](#page-6-1)

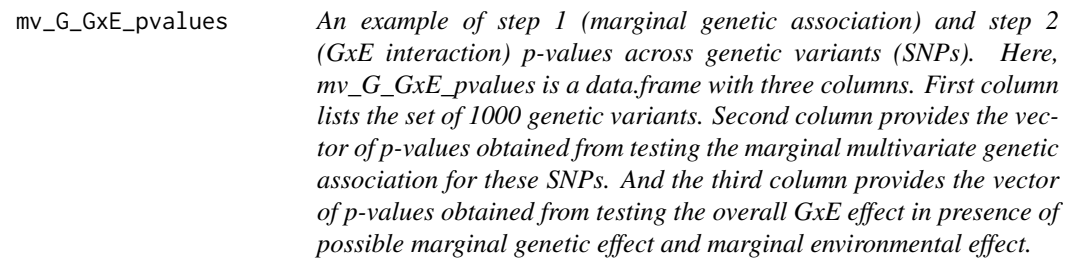

#### Description

An example of step 1 (marginal genetic association) and step 2 (GxE interaction) p-values across genetic variants (SNPs). Here, mv\_G\_GxE\_pvalues is a data.frame with three columns. First column lists the set of 1000 genetic variants. Second column provides the vector of p-values obtained from testing the marginal multivariate genetic association for these SNPs. And the third column provides the vector of p-values obtained from testing the overall GxE effect in presence of possible marginal genetic effect and marginal environmental effect.

#### <span id="page-5-0"></span>Usage

data(mv\_G\_GxE\_pvalues)

#### Format

A data.frame with three columns. First column lists the set of 1000 genetic variants. Second column provides the vector of p-values obtained from testing the marginal multivariate genetic association for these SNPs. And the third column provides the vector of p-values obtained from testing the overall GxE effect in presence of possible marginal genetic effect and marginal environmental effect:

#### Examples

```
data(mv_G_GxE_pvalues)
geno <- mv_G_GxE_pvalues
```
phenotype\_data *An example of phenotype data.*

#### Description

Here phenotype\\_data is a data.frame with three columns for three phenotypes and the number of rows to be the number of individuals in the sample (500 in this toy data). Data for each phenotype provided must be adjusted individually for relevant covariates (e.g., age, sex, genetic ancestry) beforehand, and should follow a normal distribution.

#### Usage

```
data(phenotype_data)
```
#### Format

A numeric matrix or data.frame with three columns for three phenotypes and 500 rows for the individuals in the sample.

#### Examples

```
data(phenotype_data)
pheno <- phenotype_data
```
<span id="page-6-1"></span><span id="page-6-0"></span>SST *Subset multiple hypothesis testing procedure to combine two steps of testing gene-environment interaction in a two-step procedure.*

#### Description

Run [SST](#page-6-1) to adjust for multiple testing while combining two steps of the GxE interaction testing procedure. The procedure is applicable for a multivariate phenotype, as well as a univariate phenotype.

#### Usage

SST(PVAL,  $Pg_thr_step1 = 0.005$ ,  $FWER_step2 = 0.05$ )

#### Arguments

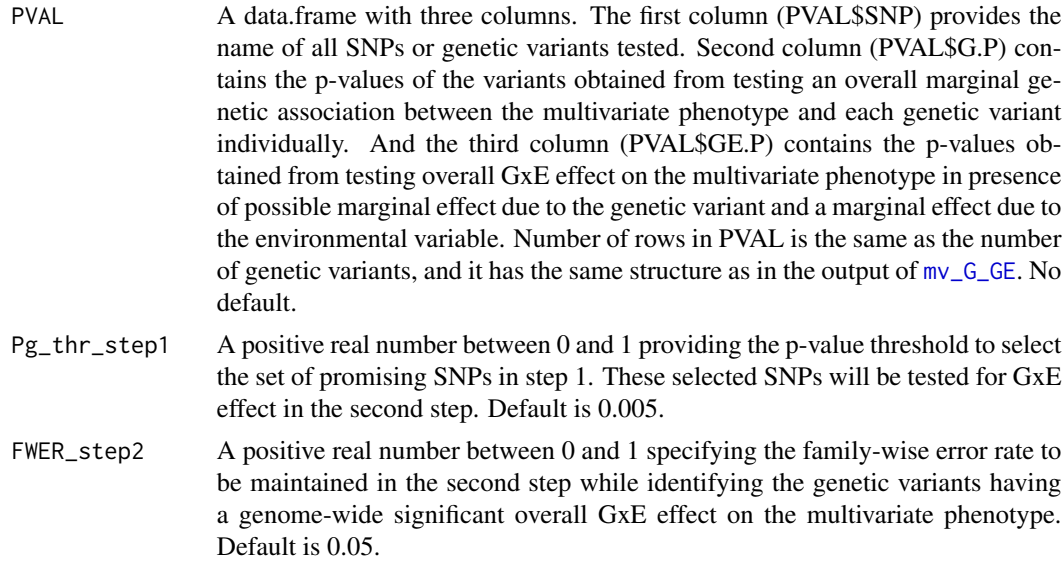

#### Value

The output is a vector of SNPs identified to have a genome-wide significant overall GxE effect.

#### References

A Majumdar, KS Burch, S Sankararaman, B Pasaniuc, WJ Gauderman, JS Witte (2020) A two-step approach to testing overall effect of gene-environment interaction for multiple phenotypes. bioRxiv, doi: https://doi.org/10.1101/2020.07.06.190256

#### See Also

[WHT](#page-7-1), [mv\\_G\\_GE](#page-3-1)

<span id="page-7-1"></span><span id="page-7-0"></span>WHT *Weighted multiple hypothesis testing procedure to combine two steps of testing gene-environment interaction in a two-step procedure.*

#### Description

Run [WHT](#page-7-1) to adjust for multiple testing while combining two steps of the GxE interaction testing procedure. The procedure is applicable for a multivariate phenotype, as well as a univariate phenotype.

#### Usage

WHT(PVAL,  $first\_bin\_size = 5$ ,  $FWER = 0.05$ )

#### Arguments

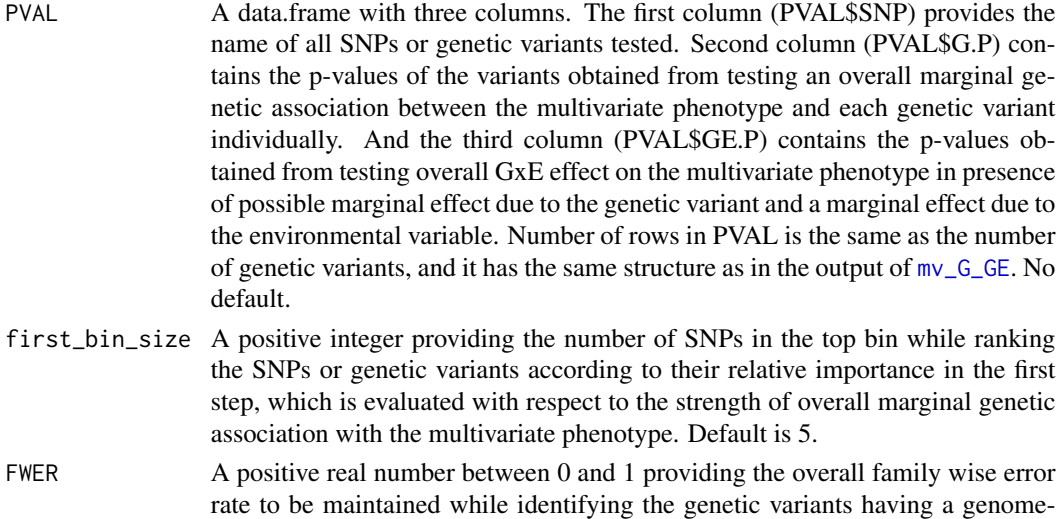

#### Value

The output produced by the function is a list consisting of:

0.05.

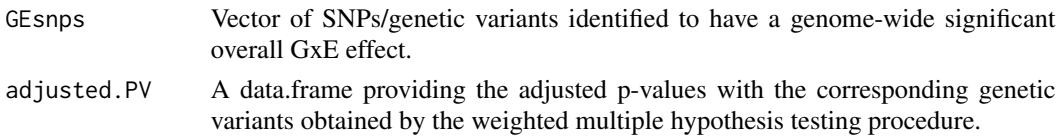

wide significant overall GxE effect on the multivariate phenotype. Default is

#### References

A Majumdar, KS Burch, S Sankararaman, B Pasaniuc, WJ Gauderman, JS Witte (2020) A two-step approach to testing overall effect of gene-environment interaction for multiple phenotypes. bioRxiv, doi: https://doi.org/10.1101/2020.07.06.190256

<span id="page-8-0"></span>WHT

### See Also

[SST](#page-6-1) , [mv\\_G\\_GE](#page-3-1)

# <span id="page-9-0"></span>Index

∗ datasets environment\_data, [2](#page-1-0) genotype\_data, [3](#page-2-0) mv\_G\_GxE\_pvalues, [5](#page-4-0) phenotype\_data, [6](#page-5-0) environment\_data, [2](#page-1-0)

genotype\_data, [3](#page-2-0)

MPGE, [3](#page-2-0) mv\_G\_GE, *[3,](#page-2-0) [4](#page-3-0)*, [4,](#page-3-0) *[7](#page-6-0)[–9](#page-8-0)* mv\_G\_GxE\_pvalues, [5](#page-4-0)

phenotype\_data, [6](#page-5-0)

SST, *[3](#page-2-0)[–5](#page-4-0)*, *[7](#page-6-0)*, [7,](#page-6-0) *[9](#page-8-0)*

WHT, *[3](#page-2-0)[–5](#page-4-0)*, *[7,](#page-6-0) [8](#page-7-0)*, [8](#page-7-0)